## LEE\_NAIVE\_T\_LYMPHOCYTE

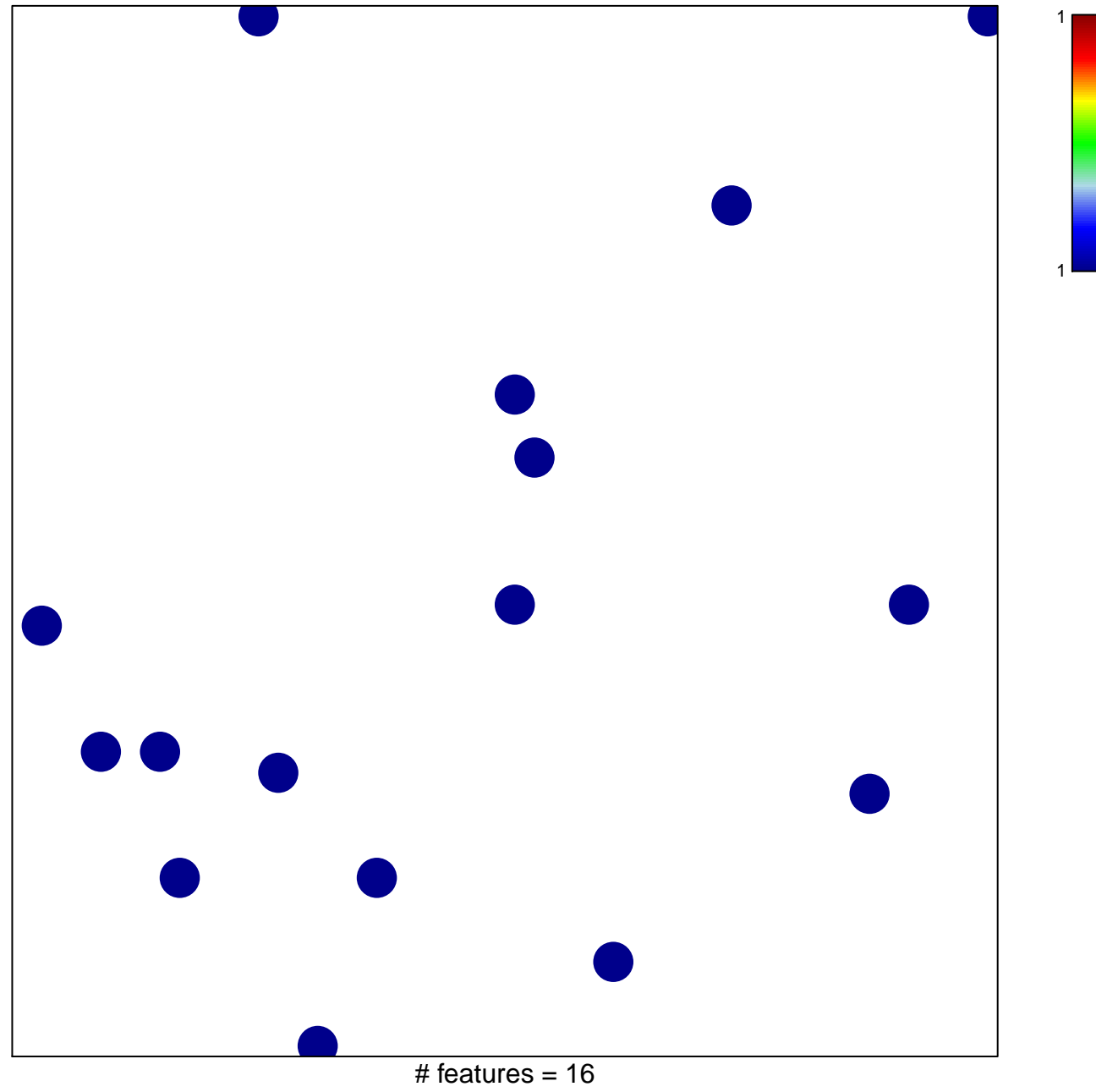

chi-square  $p = 0.84$ 

## LEE\_NAIVE\_T\_LYMPHOCYTE

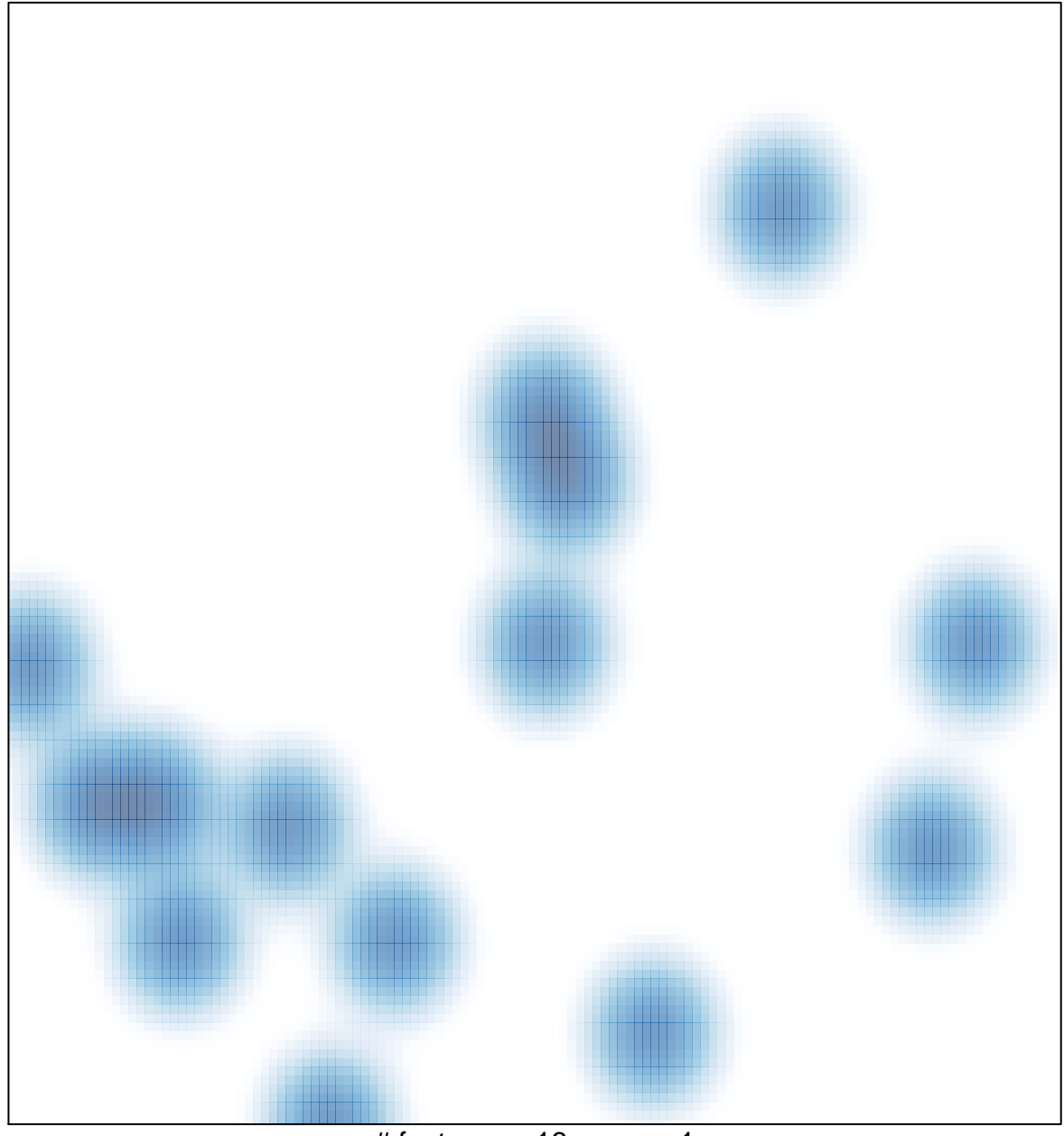

# features =  $16$ , max =  $1$